Walter Tenten ZEL/NE der KFA Jülich

"Inkrementierungen bei

¥

 $\mathcal{L}_{\mathcal{A}}$  .

 $\alpha=22$ 

Siemens - Prozeßrechnern"

## Inkrementierungen bei Siemens-Prozessrechnern

W.Tenten, KFA ZEL/NE

Zusammenfassung: Es wird über den Einbau von Inkrementierungseinrichtungen in verschiedene Typen von Siemens-Prozessrechnern berichtet. Dabei wird zuerst der Anwendungsbereich erläutert und anschließend die praktische Ausführung einer solchen Einrichtung am Beispiel der Rechnertypen Siemens 305 und 301 beschrieben.

Um den Sinn und Zweck einer Inkrementierungseinrichtung oder Inkrementierung zu erklären, geht man davon aus, daß die Forderung besteht, Ereignisse in ihrer Häufigkeit zu erfassen. Dabei besteht die Nebenbedingung, daß das Ergebnis der Zählung für die Weiterverarbeitung, aber auch schon während des Zählens zur Überwachung für einen Rechner zugänglich sein soll.

Die Ausführungsform einer solchen Zählapparatur hängt von der Geschwindigkeit, mit der gezählt werden soll, ab. Bei sehr niedrigen Zählraten besteht die Möglichkeit, bei jedem Zählimpuls den Rechner im Programm zu unterbrechen, damit per Programm der Inhalt einer vereinbarten Kernspeicherzelle um eins erhöht (inkrementiert) wird.Je nach Ausführung und Geschwindigkeit von Hardware und Software des vorhandenen Rechners liegt die obere Grenze für dieses Verfahren bei einer Frequenz von einigen kHz.Darüber ist der Rechner derart belastet, daß er keine anderen Aufgaben mehr erfüllen kann; außerdem besteht die Gefahr, daß Impulse verschluckt werden. Diese Methode wird als Interrupt-Methode bezeichnet. Kennzeichnend ist, daß die Programmsteurung für die Ausführung eines Programms mit mehreren Befehlen benötigt wird. Kann die eigentliche Erhöhung auch bei vielen Rechnertypen mit einem einzigen Befehl veranlaßt werden, dauert es jedoch ziemlich lange, bis es soweit ist. Im Falle eines Siemens-Rechners nehmen BAP-Bearbeitung und Alarmauflösung einen großen Teil der Zeit in Anspruch, zusätzlich ist man von Unterbrechbarkeitsstellen im gerade laufenden Programm abhängig.

Damit sind die Grenzen der Software-Methode aufgezeichnet, und es bleibt wie in vielen Fällen der Ausweg zu einer Hardware-Lösung. Die verschiedenen Hardware-Lösungen werden weiter unten beschrieben.

In vielen Fällen will man nicht nur eine Art von Ereignissen zählen, sondern eine größere Anzahl von Zählkanälen unterscheiden. Ein bekanntes Beispiel aus dem Bereich der Kernphysik ist die Vielkanalanalyse oder Impulshöhenanalyse. Ziel der Impulshöhenanalyse ist es, die Verteilungsfunktion von Impulsen zu ermitteln, die aus einem kernphysikalischen Vorgang stammen.Dabei interessiert in der Regel die Amplitude der Impulse, deren Verteilung ein Amplitudenspektrum ergibt.

Geräte zum Messen solcher Spektren nennt man Vielkanalanalysatoren. (Blockschaltbild Bild 1). Die in analoger Form vorliegenden Spannungsimpulse werden einem Analog-Digital-Konverter zugeführt, der einen Zahlenwert ermittelt, der der Eingangspulshöhe entspricht. Dieser Zahlenwert wird an das Adressregister eines Kernspeichers übergeben. Die spezifizierte Zelle des Kernspeichers wird angesteuert, und ihr Inhalt wird um eins erhöht. Die Erhöhung findet im Datenregister des Kernspeichers statt, und zwar in der Mitte des Kernspeicherzyklusses zwischen dem zerstörenden Lesen und dem Zurückschreiben der Information. Eine solche Arbeitsweise des Kernspeichers wird als Split-Cycle-Betrieb bezeichnet. Eine Darstellung des ermittelten Spektrums kann auf einem x-y-Oszillografenschirm gemacht werden. Dabei werden an die beiden Achsen des Oszillographen die über Digital-Analog-Umsetzer konvertierten Werte von Kanalzahl und Kanalinhalt angelegt. Nach oben ist der Inhalt des jeweiligen Kanals aufgetragen, wobei die einzelnen Kanäle nach rechts nebeneinander gesetzt werden. Typische Vielkanalanalysatoren haben Kanalzahlen von etwa 200 bis zu 8000 (8 bis 13 bit). Die Kapazität eines Kanals liegt bei einer halben Million bis zu mehreren Millionen Ereignissen (19 bis 24 bit).

Der beschriebene Analog-Display ist natürlich nicht die einzige Ausgabemöglichkeit eines Vielkanalanalysators. In vielen Systemen Findet man Ausgabe auf Schreibmaschine, Lochstreifen oder Magnetband; vielfach existieren auch Wieder-Eingabemöglichkeiten. Daneben ist es möglich, einfachere arithmetische Operationen wie Addieren, Subtrahieren oder Integrieren durchzuführen.

Wegen dieser vielfältigen Anforderungen ist man in den vergangen Jahren dazu übergegangen, als Vielkanalanalysatoren arbeitende Kleinrechner einzusetzen, deren Speicher zum Teil für die Aufnahme des Spektrums verwendet wird und zum anderen Teil Programme enthält. Besonders bewährt hat sich bei solchen Einsätzen der Kleinrechner Typ PDP-8/I. Einer der Gründe dafür ist neben dem günstigen Preis die Tatsache, daß dieser Rechner eine Hardware-Inkrement-Einrichtung besitzt. Man hat die Möglichkeit, beim direktum Speicherzugriff von außen her einen Inkrement-Modus zu wählen. Dabei wird der Inhalt der von außen spezifizierten Adresse in einem Zyklus gelesen, um eins erhöht und in den Kernspeicher zurückgeschrieben. Eine vergleichbare Hardware-Lösung besteht im System 300 der Firma Siemens im Einsatz des Prozess-Elementes P3E in der Inkrementausführung. Beim P3E wird über den Schnellkanal von außen ein Lesezyklus eingeleitet, der den Inhalt der spezifizierten Arbeitsspeicherzelle in ein Register in der P3E-Steuerung übernimmt. In diesem Register wird die Inkrementierung vorgenommen, und in einem zweiten Kernspeicherzyklus wird der erhöhte Register-Inhalt in dieselbe Arbeitsspeicherzelle, qus der er entnommen wurde, zurückgeschrieben.

Der Gesamtvorgang dauert drei Kernspeicherzyklen, wovon zweie die Datensteuerung belegen; ein gerade laufendes Programm wird um zwei Kernspeicherzyklen verzögert. Nun hat jeder Ringkernspeicher die Eigenschaft, daß die gespeicherte Information nicht zerstörungsfrei gelesen werden kann.

Im Normalfall muß die gerade gelesene Information in die Zelle zurückgeschrieben werden, damit sie für weitere Anwendungen verfügbar ist. Aus dieser Arbeitsweise ergibt sich der Begriff des Arbeitsspeicherzyklus.Der Kernspeicherzyklus besteht zu etwa gleichen Teilen aus dem Lesevorgang und dem Schreibvorgang. Zwischen diesen beiden Teilen befindet sich eine geringe zeitliche Lücke. Bei einem Kernspeicher mit Split-Cycle-Betrieb kann diese Lücke beliebig verlängert werden. Die Kernspeicher des Systems 300 erlauben diese Betriebsart nicht. Deshalb werden beim Inkrementieren über P3E zwei bzw. drei Arbeitsspeicherzyklen benötigt.

Die im folgenden beschriebenen Hardware-Änderungen ermöglichen es, die Inkrementierung in einem Zyklus durchzuführen. Dabei wurden leicht unterschiedliche Lösungswege beschritten.

Das Datenregister des Kernspeichers befindet sich örtlich im Steuerwerk und heißt Lese-Schreib-Register (LS). Über dieses Register lauft sämtlicher Verkehr mit dem Arbeitsspeicher ab, und aus diesem Register wird die Information für das Rückschreiben in der zweiten Hälfte des Kernspeicherzyklus entnommen. Während eines Kernspeicherzyklus im Modus Lesen läuft die Information aus dem Arbeitsspeicher in das LS-Register und wieder zurück in den Kernspeicher. (Bild 2). Auf diesem Wege wird die Information bei den vorliegenden Hardware-Modifikationen verändert, um eine Inkrementierung in einem Zyklus durchzuführen. Das erste Beispiel für eine funktionierende Lösung ist ein Rechner Typ Siemens 305. Bei der 305 befindet sich das LS auf vier Steckkarten zu je sechs Flipflops. Die Steckkarten der 305 hapen 31-polige Steckleisten und sind deshalb nur zu einem Drittel ihrer Fläche ausgenutzt. Die Flipflops des LS wurden so untereinander verbunden, daß das Register auch sehr schnell zählen kann. Eine zusätzliche Karte mit etwas Logik sorgt dafür, daß im richtigen Augenblick ein Zählimpuls erzeugt wird. Die Erweiterung des LS-Registers wurde innerhalb der einzelnen Karten vorgenommen.

Die ürsprünglichen Funktionen des LS blieben uneingeschränkt erhalten; außerdem ist es jederzeit möglich, Originalkarten an die entsprechenden Plätze zu stecken und damit den Lieferzustand der 305 wiederherzustellen. Für den Anwender der Inkrementierung wurde am Schnellkanal eine zusätzliche Leitung geschaffen, die den Modus Inkrementieren auswählt.

Nachdem der nachträgliche Einbau einer Inkrementierung in eine 305 trotz heftiger Warnungen von kompetenter Seite nach den üblichen Anfangsschwierigkeiten seit Mitte des Jahres 1969 störungsfrei funktioniert, wurde Anfang 1970 eine ähnliche Einrichtung in eine 301 eingebaut. Hier wurde ein etwas abweichender Weg beschritten. In den Weg vom LS zurück zum Arbeitsspeicher wurde ein Netzwerk von Addierern eingesetzt, daß an der niedrigstwertigsten Stelle die Addition einer eins ermöglicht. Auch diese Änderung funtioniert einwandfrei.

Die möglichen Nachteile solcher Lösungen seien zum Abschluß genannt.Der Inkrement-Modus läuft bei der 305 ab wie ein Lese-Zyklus, deshalb ist der Arbeitsspeicherschutz unwirksam.Eine Basisadresse, ab der inkrementiert werden soll, ist nur über einen Schaltersatz und nicht per Programm einstellbar. Das Starten und Stoppen der Datenaufnahme wurde nur bei der 301 über zwei Koppelbefehle verwirklicht; bei der 305 ist kein vollautomatischer programmgesteuerter Betrieb vorgesehen.

Das Ziel der nachträglichen Modifizierungen an der Hardware eines Rechners war es, den Rechner mit wenig Aufwand für eine bestimmte Aufgabe geeigneter zu machen, als er es ab Fabrik war. Dieses Ziel wurde in beiden Fällen erreicht.

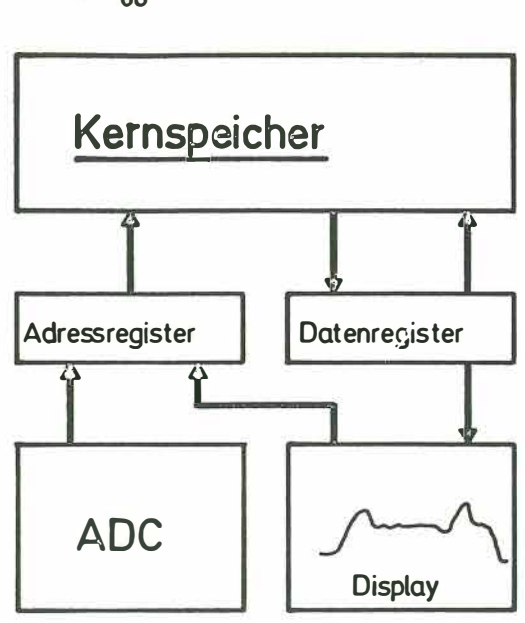

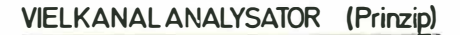

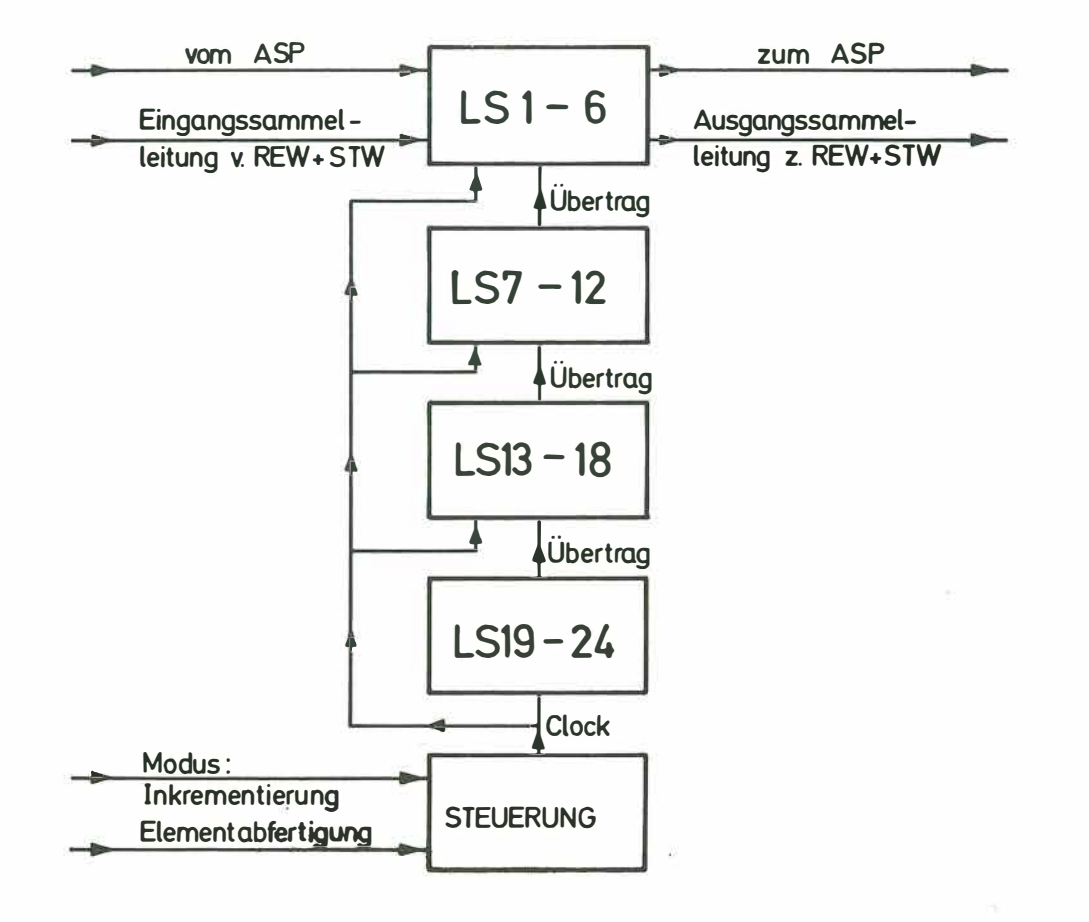

 $-60 -$ 

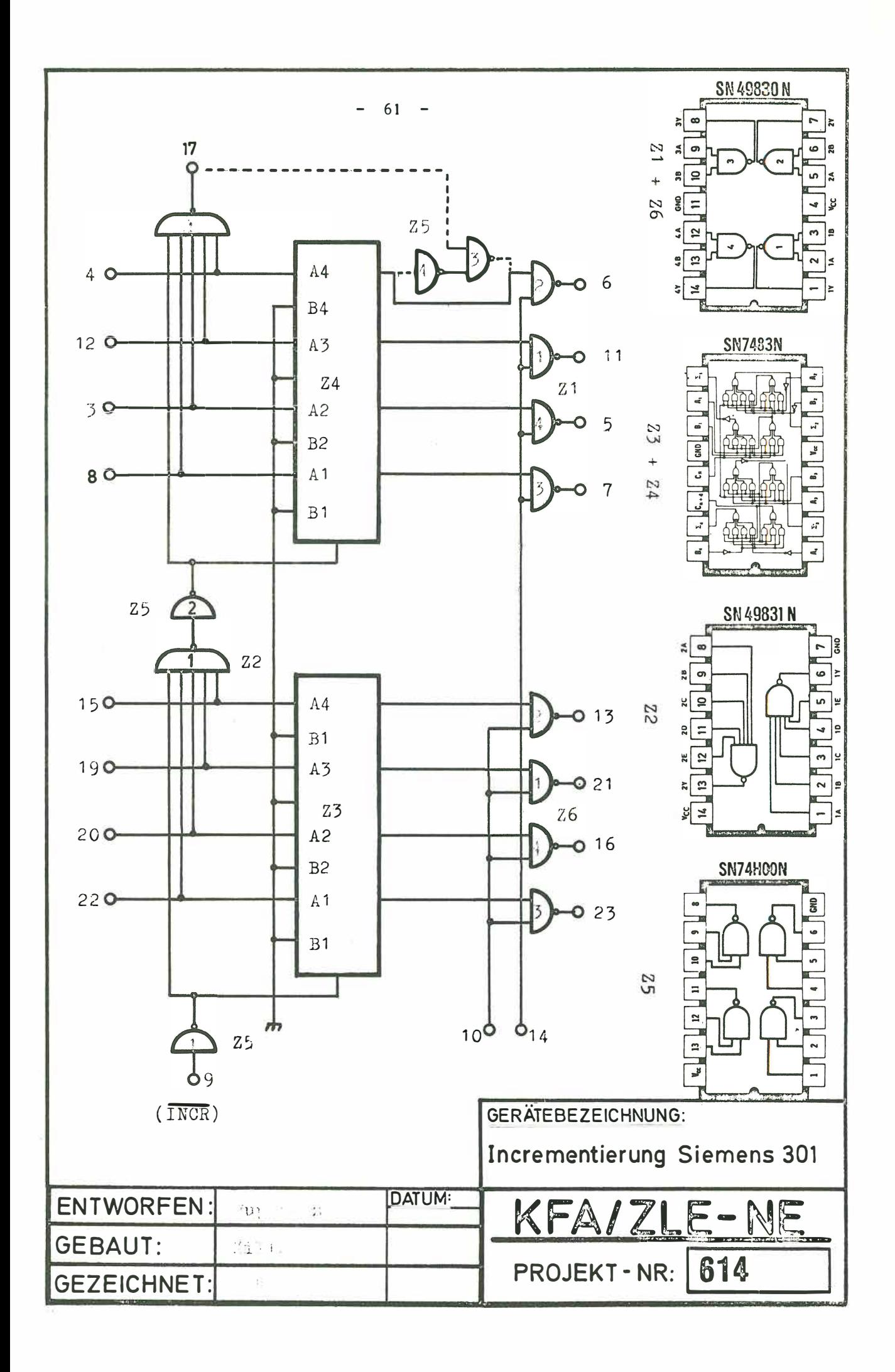

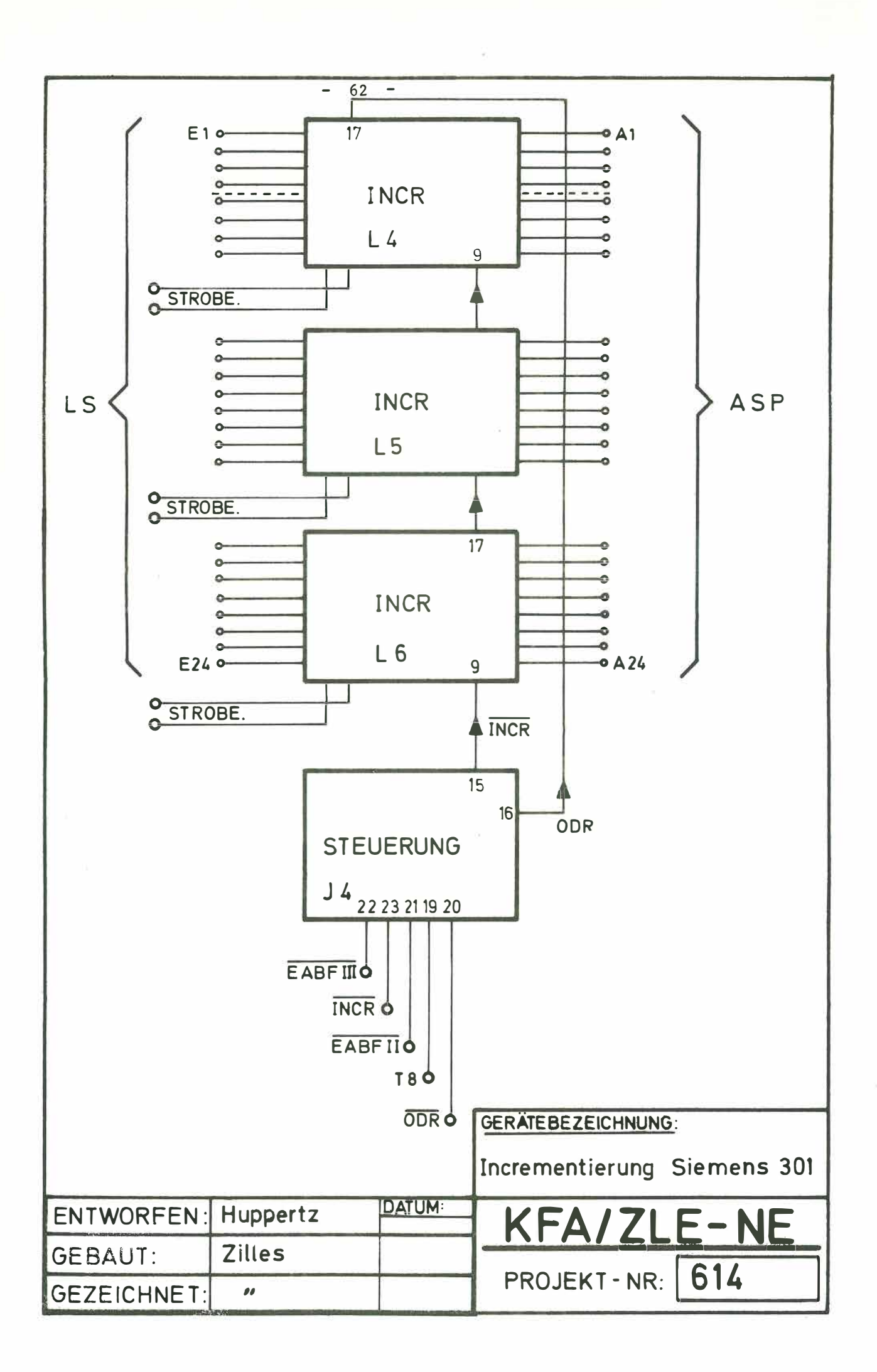